# User's Manual Guide

## **Hardware Installation**

# 1.Connecting the receiver module

### For USB Interface

- Plug the receiver cable into the USB port of your system.
- System will automatically detect for new hardware.
- Follow system instruction for setup

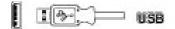

# For USB and PS/2 Combo (If no USB port)

- Connect the PS/2 adaptor to the USB connector of the receiver.
- Restart your system.

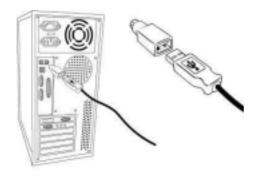

#### Note:

- For optimal performance, place the receiver at least 8 inches (20 cm) away from any electronics devices (ex. computer, monitor, etc.) to avoid interference.
- If placing the receiver on metal surface, please use a non-metal pad under it.
- 2. Load batteries in optical mouse ( 2 AA batteries)
- 3. Syncranizing the receiver and wireless mouse

1. Setup the Mouse channel to channel 1 or channel 2.

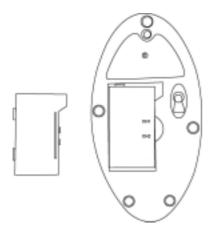

2. Setup the Receiver channel to channel 1 or channel 2.

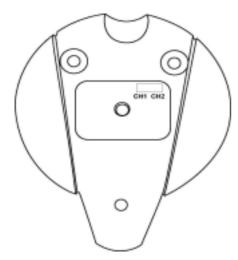

Note: There are 2 channels for this mouse. Please make sure the mouse and the receiver are in the same channel!

## Mice Setting

From Start Menu to select **Settings / Control Panel / Mouse** to change your mouse settings.

Note: This mouse applies 800 CPI optical module. It will move faster than normal optical mouse. Please change moving speed from mice setting.

# **Troubleshooting**

### Mouse does not work

- 1. Make sure the receiver cable is connected to the port correctly.
- 2. Check battery.
- 3. Make sure the mouse and receiver are in the same channel.
- 4. Make sure your mouse in not sitting on a red or highly reflective surface (ex.

  Mirror, glass, etc.)

## This product has been tested to comply with international standard IEC 825-1:1993

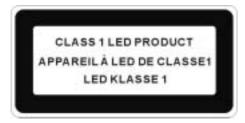

#### Information to User

### Notice 1

You are cautioned that changes or modifications not expressly approved by the part responsible for compliance could void the user's authority to operate the equipment.

#### Notice 2

This equipment has been tested and found to comply with the limits for a Class B digital device, pursuant to part 15 of the FCC rules. These limits are designed to provide reasonable protection against harmful interference in a residential installation. This equipment generates, uses and can radiate radio frequency energy and, if not installed and used in accordance with the instructions, may cause harmful interference to radio communications.